Министерство сельского хозяйства Российской Федерации Федеральное государственное бюджетное образовательное учреждение высшего образования «Горский государственный аграрный университет» (ФГБОУ ВО Горский ГАУ)

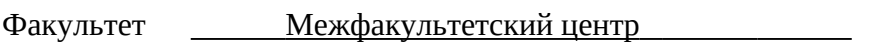

Кафедра Информационных технологий

Учебный год 2023-2024

## РАБОЧАЯ ПРОГРАММА ДИСЦИПЛИНЫ

## ОСНОВЫ ИНФОРМАЦИОННЫХ ТЕХНОЛОГИЙ

## ОБРАЗОВАТЕЛЬНАЯ ПРОГРАММА ВЫСШЕГО ОБРАЗОВАНИЯ - ПРОГРАММА БАКАЛАВРИАТА и СПЕЦИАЛИТЕТА

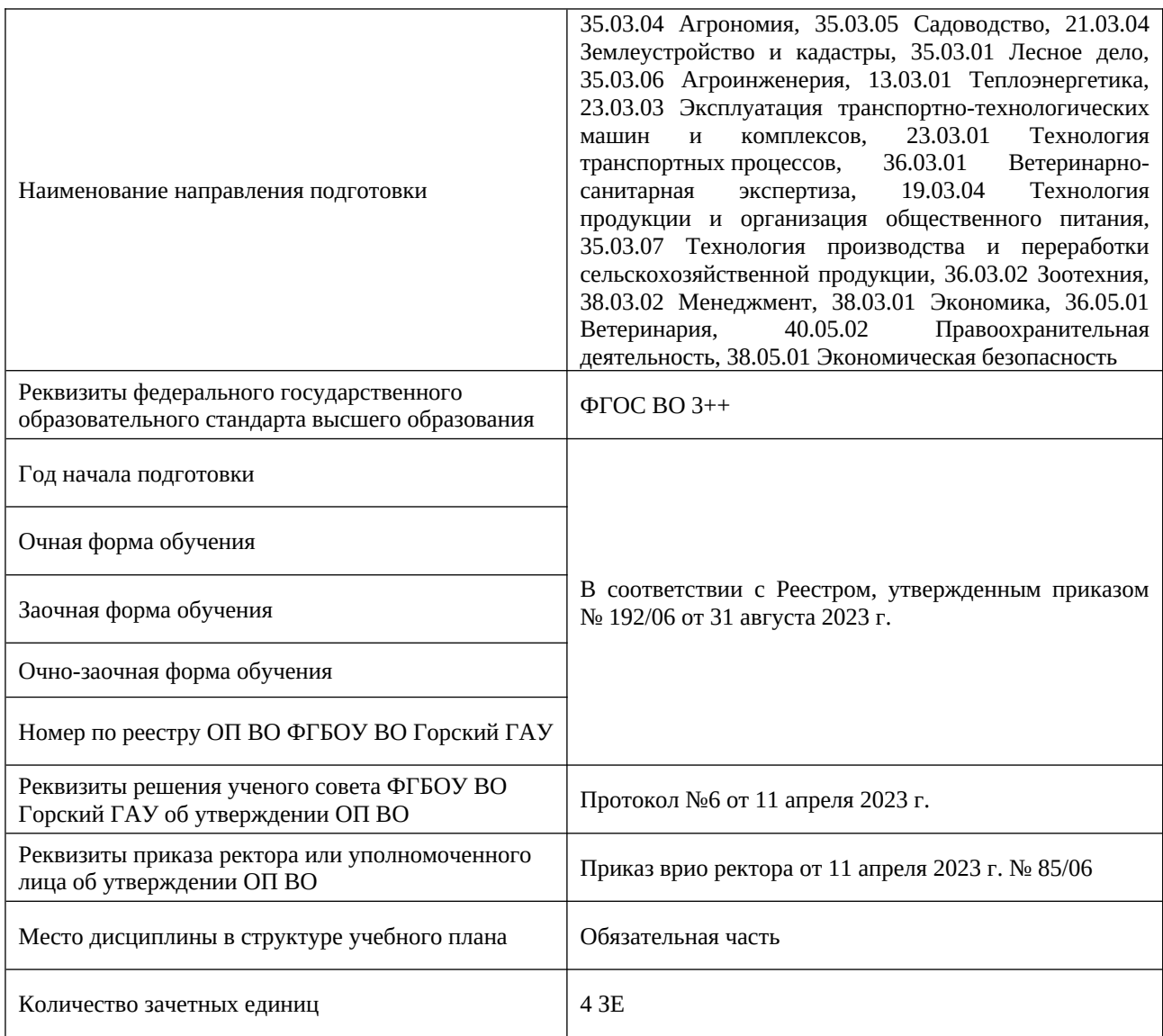

## ВЛАДИКАВКАЗ – 2023

## 1. ПЛАНИРУЕМЫЕ РЕЗУЛЬТАТЫ ОБУЧЕНИЯ ПО ДИСЦИПЛИНЕ

<span id="page-1-0"></span>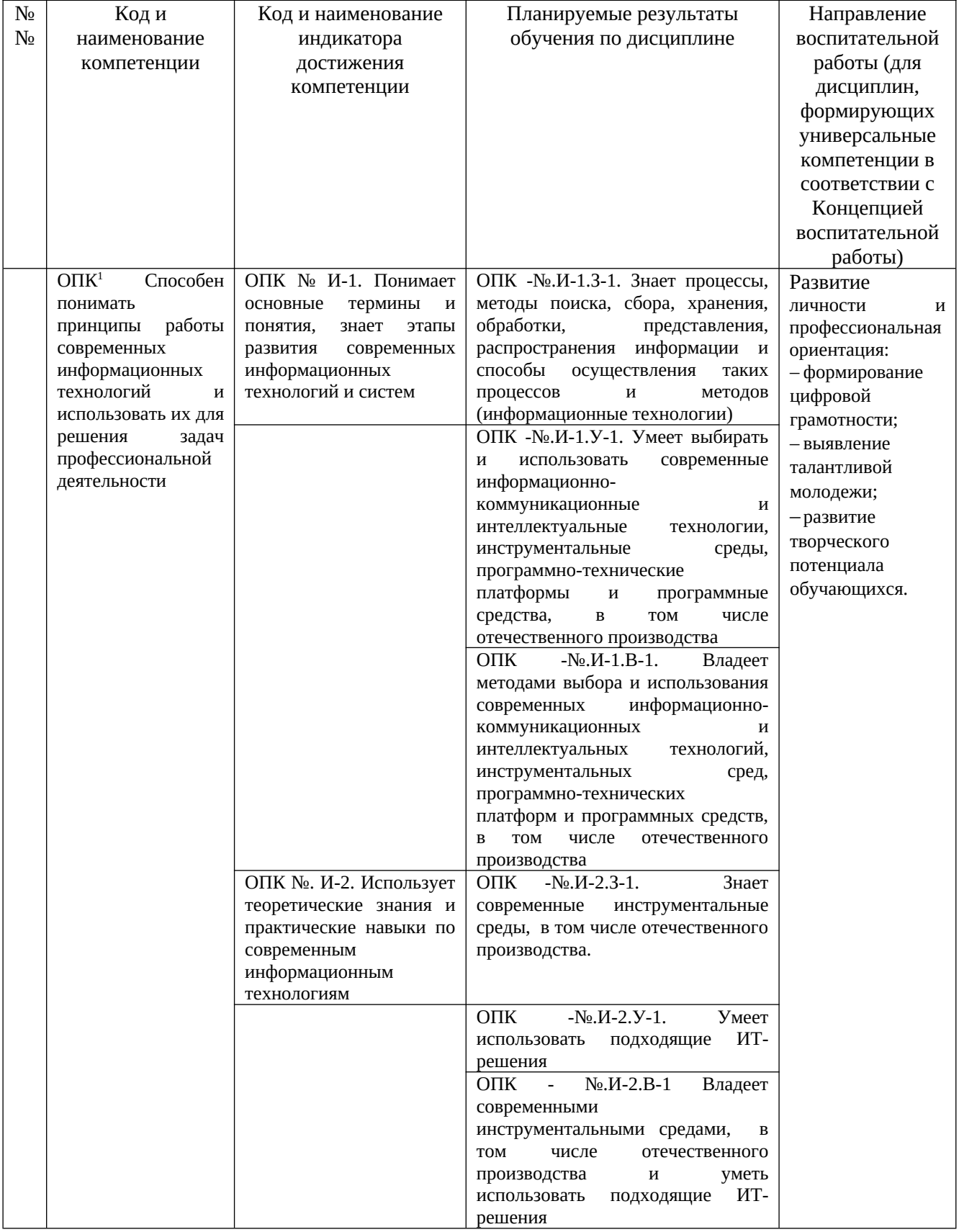

Принятые далее сокращения по тексту:

Л – лекционное занятие;

<span id="page-1-1"></span> $^1$  $^1$  В соответствии с ФГОС направления подготовки (специальности)

ПЗ – практическое занятие;

ЛР – лабораторная работа;

СРС – самостоятельная работа студентов.

# 2. ОБЪЕМ ДИСЦИПЛИНЫ И ВИДЫ УЧЕБНОЙ ДЕЯТЕЛЬНОСТИ

# 2.1. Трудоемкость дисциплины по видам учебной деятельности и формам обучения:

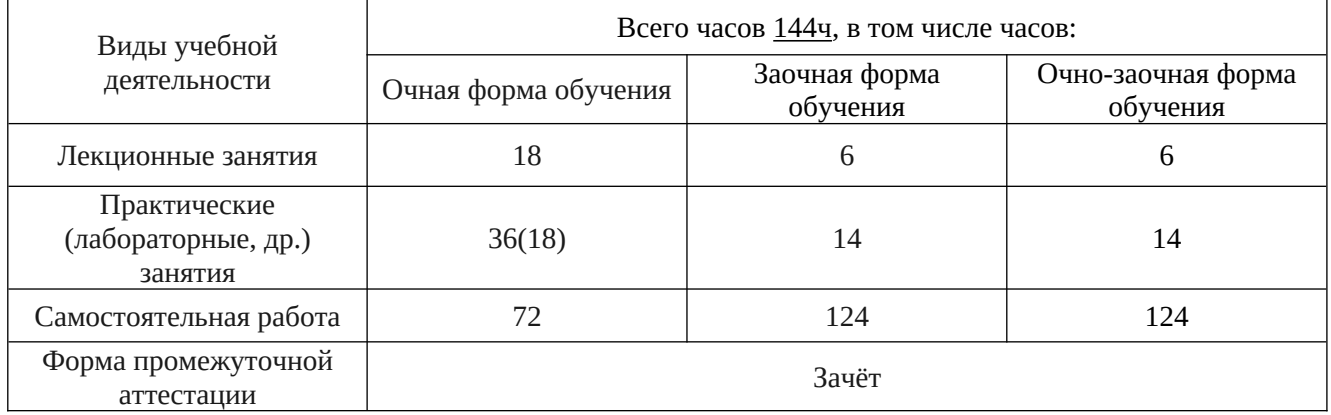

# 2.2. Трудоемкость дисциплины по (разделам) темам:

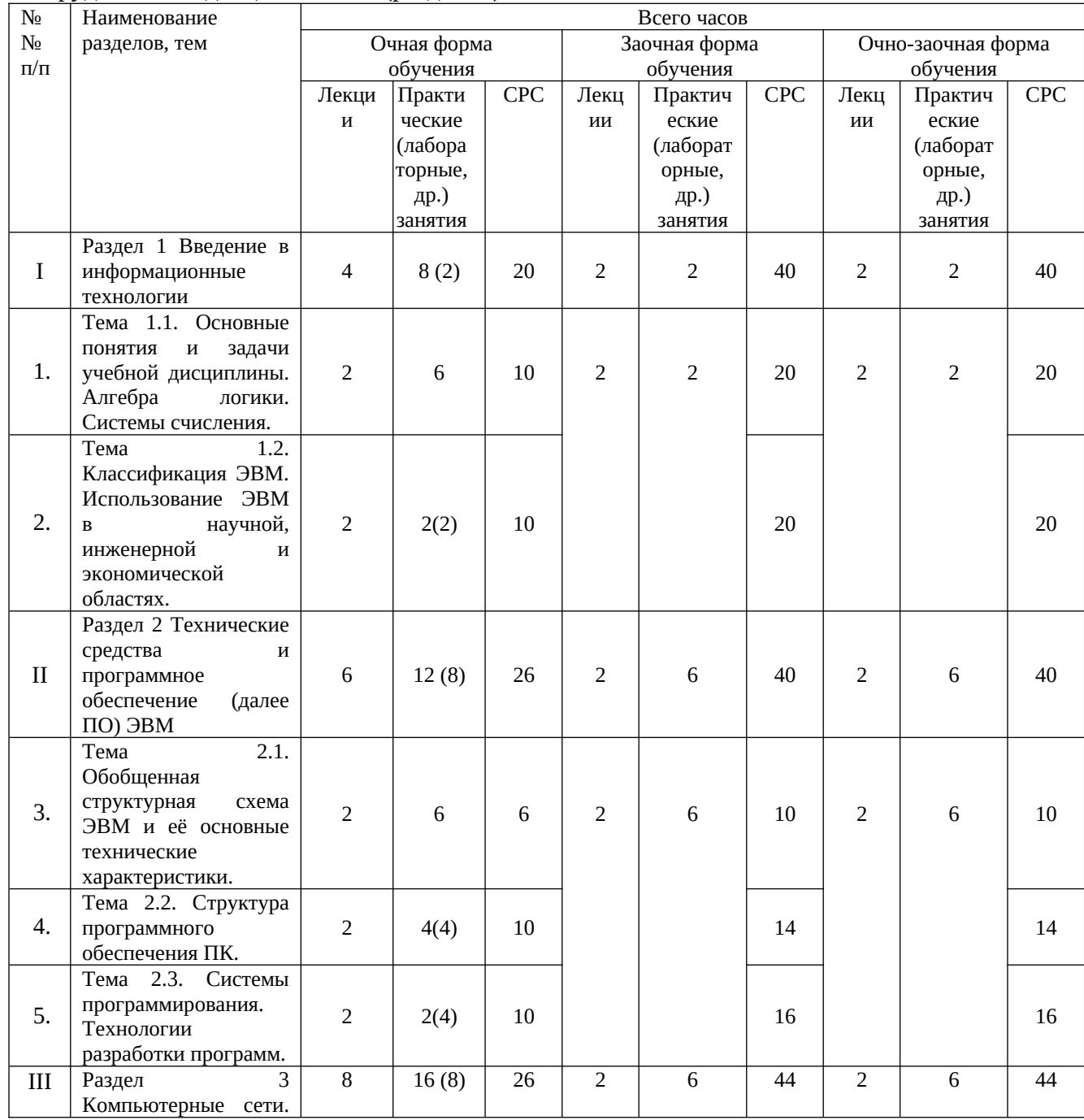

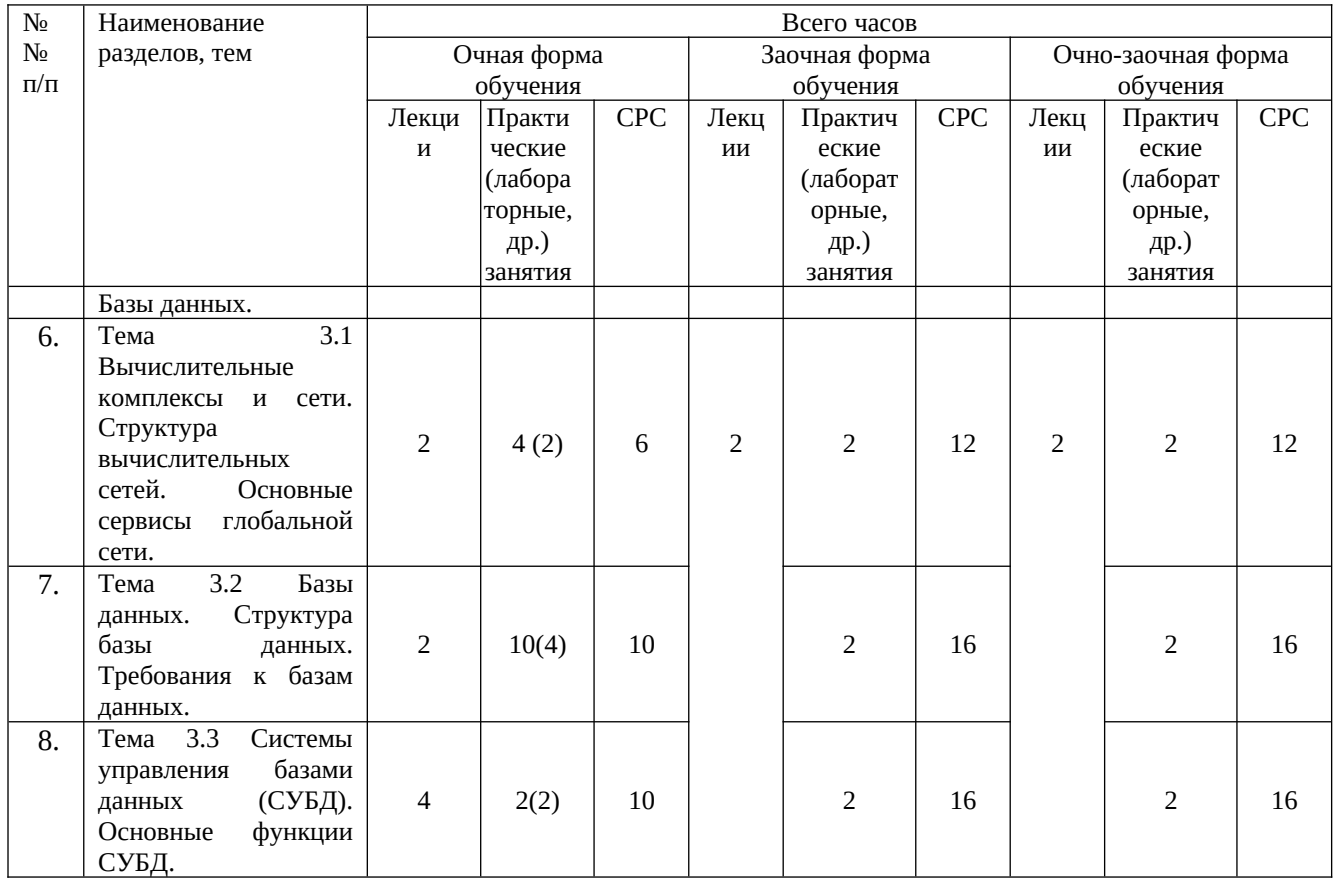

# 3. СОДЕРЖАНИЕ ДИСЦИПЛИНЫ, СТРУКТУРИРОВАННОЕ ПО РАЗДЕЛАМ (ТЕМАМ)

РАЗДЕЛ 1. ВВЕДЕНИЕ В ИНФОРМАЦИОННЫЕ ТЕХНОЛОГИИ

ТЕМА 1.1. ОСНОВНЫЕ ПОНЯТИЯ И ЗАДАЧИ УЧЕБНОЙ ДИСЦИПЛИНЫ. АЛГЕБРА ЛОГИКИ. СИСТЕМЫ СЧИСЛЕНИЯ.

На лекции рассматриваются цели и задачи учебной дисциплины. Основные понятия: информация, информатизация, информатизационные технологии, информатика. История становления дисциплины как науки, ее связь с математикой, естественными и гуманитарными науками.

Алгебра логики. Системы счисления. История развития вычислительной техники. Вычислительная техника и научно-технический прогресс.

В РАМКАХ ДАННОЙ ТЕМЫ ПРЕДУСМОТРЕНЫ ПРАКТИЧЕСКИЕ И ЛАБОРАТОРНЫЕ ЗАНЯТИЯ.

Вопросы практического занятия:

ПЗ: Понятие об информации. Развитие представлений об информации. Информационный процесс. Социальная природа информации. Основные составляющие информационного процесса и условия его реализации.

ПЗ: Свойства информации. Данные и их кодирование.

ПЗ: Представление и измерение информации. Системы счисления. Единицы количества информации. Объем памяти. Римская система счисления. Десятичная система счисления. Двоичная система счисления.

ДЛЯ САМОСТОЯТЕЛЬНОЙ РАБОТЫ (СРС) ПРЕДЛАГАЮТСЯ СЛЕДУЮЩИЕ ВОПРОСЫ:

- 1). История развития вычислительной техники. Вычислительная техника и научно-технический прогресс.
- 2). Понятие логики. Основные формы мышления. Высказывание и формы его записи.
- 3). Логические операции логического умножения, сложения, отрицания. Таблицы истинности.
- 4). Логические операции следования. Логическое равенство.
- 5). Свойства импликации и эквивалентности.

ТЕМА 1.2. КЛАССИФИКАЦИЯ ЭВМ. ИСПОЛЬЗОВАНИЕ ЭВМ В НАУЧНОЙ, ИНЖЕНЕРНОЙ И ЭКОНОМИЧЕСКОЙ ОБЛАСТЯХ.

Использование ЭВМ в научной, инженерной и экономической областях. Классификация ЭВМ. Применение ЭВМ в интеллектуальных системах принятия решений и управления, в системах автоматизированного проектирования.

Организационно-экономическое управление как объект компьютеризации. Тенденции и перспективы развития компьютерной техники и информационных технологий. Основы новых информационных технологий в изучаемой области.

В РАМКАХ ДАННОЙ ТЕМЫ ПРЕДУСМОТРЕНЫ ПРАКТИЧЕСКИЕ И ЛАБОРАТОРНЫЕ ЗАНЯТИЯ.

Вопросы практического (лабораторного) занятия:

ПЗ: Информационные технологии и вычислительная техника. Технические и программные

средства реализации информационных процессов. Основы функционирования ЭВМ.

ЛР: Автоматизированные информационные системы в профессиональной деятельности. Системы оптического распознавания текста. Системы машинного перевода.

ДЛЯ САМОСТОЯТЕЛЬНОЙ РАБОТЫ (СРС) ПРЕДЛАГАЮТСЯ СЛЕДУЮЩИЕ ВОПРОСЫ:

- 1). Программное обеспечение финансового менеджмента.
- 2). Системы автоматизации бухучета.
- 3). Информационно-правовое обеспечение деятельности.
- 4). Современные системы автоматизированного проектирования.

РАЗДЕЛ 2. ТЕХНИЧЕСКИЕ СРЕДСТВА И ПРОГРАММНОЕ ОБЕСПЕЧЕНИЕ (ДАЛЕЕ ПО) ЭВМ

ТЕМА 2.1. ОБОБЩЕННАЯ СТРУКТУРНАЯ СХЕМА ЭВМ И ЕЁ ОСНОВНЫЕ ТЕХНИЧЕСКИЕ ХАРАКТЕРИСТИКИ.

Обобщенная структурная схема ЭВМ. Размещение информации на носителях. Устройства вводавывода информации. Устройства ввода-вывода информации. Персональные ЭВМ, их основные технические характеристики.

В РАМКАХ ДАННОЙ ТЕМЫ ПРЕДУСМОТРЕНЫ ПРАКТИЧЕСКИЕ ЗАНЯТИЯ.

Вопросы практического занятия:

ПЗ: Обобщенная структурная схема ЭВМ. Процессор и оперативная память, шина. Жесткие диски и прочие носители данных. Видеосистема средства мультимедиа.

ПЗ: Принцип автоматической обработки информации в ЭВМ. Основные технические характеристики ЭВМ.

ПЗ: Внешние запоминающие устройства. Размещение информации на носителях. Устройства ввода-вывода информации. Персональные ЭВМ, их основные технические характеристики

ДЛЯ САМОСТОЯТЕЛЬНОЙ РАБОТЫ (СРС) ПРЕДЛАГАЮТСЯ СЛЕДУЮЩИЕ ВОПРОСЫ:

1). Технические средства реализации информационных процессов.

2). Основы функционирования ЭВМ.

3). Конфигурация персонального компьютера (ПК).

ТЕМА 2.2. СТРУКТУРА ПРОГРАММНОГО ОБЕСПЕЧЕНИЯ ПК.

Назначение, состав и структура ПО. Обработка программ под управлением операционной системы (далее ОС). Понятие интерфейса. Виды интерфейсов ОС. Драйверы. Утилиты. Программыоболочки. Сервисные средства. Пакеты прикладных программ. Общая характеристика языков программирования, области их применения.

В РАМКАХ ДАННОЙ ТЕМЫ ПРЕДУСМОТРЕНЫ ПРАКТИЧЕСКИЕ И ЛАБОРАТОРНЫЕ ЗАНЯТИЯ.

Вопросы практического занятия:

ПЗ: Назначение, состав и структура ПО (классификация ПО, характеристика, элементы интерфейса программ).

ПЗ: Обработка программ под управлением ОС. Дружественный интерфейс. Драйверы. Утилиты. Программы-оболочки. Сервисные средства. Пакеты прикладных программ.

ЛР: Технология работы в текстовом редакторе MSWORD. Ввод, редактирование текста. Форматирование, подготовка к печати сложного документа.

ЛР: Технология работы в текстовом редакторе MSWORD. Создание, форматирование, вставка объектов.

ДЛЯ САМОСТОЯТЕЛЬНОЙ РАБОТЫ (СРС) ПРЕДЛАГАЮТСЯ СЛЕДУЮЩИЕ ВОПРОСЫ:

- 1). Программные средства реализации информационных процессов.
- 2). Операционные системы и оболочки.
- 3). Системное обеспечение ПК.
- 4). Системы программирования.
- 5). Прикладное ПО ПК.

ТЕМА 2.3. СИСТЕМЫ ПРОГРАММИРОВАНИЯ. ТЕХНОЛОГИИ РАЗРАБОТКИ ПРОГРАММ.

Алгоритмизация и программирование. Технологии программирования. Программирование Экономических (инженерных) задач. Обзор языков программирования высокого уровня.

В РАМКАХ ДАННОЙ ТЕМЫ ПРЕДУСМОТРЕНЫ ПРАКТИЧЕСКИЕ И ЛАБОРАТОРНЫЕ ЗАНЯТИЯ.

Вопросы практического (лабораторного) занятия:

ПЗ: Общая характеристика языков программирования, области их применения. Компиляторы и интерпретаторы.

ЛР: Технология работы с электронными таблицами, на примере MS EXCEL. Операции со строками, столбцами, ячейками. Мастер функций. Форматирование ячеек.

ЛР: Технология работы с электронными таблицами, на примере MS EXCEL. Относительная и абсолютная адресация. Условное форматирование. Технология работы с электронными таблицами, на примере MS EXCEL. Графическое представление результатов. Анализ полученных результатов.

ДЛЯ САМОСТОЯТЕЛЬНОЙ РАБОТЫ (СРС) ПРЕДЛАГАЮТСЯ СЛЕДУЮЩИЕ ВОПРОСЫ:

- 1). Системы программирования.
- 2). Технологии разработки программ.
- 3). Основы структурного программирования.
- 4). Базовые управляющие конструкции.

#### РАЗДЕЛ 3. КОМПЬЮТЕРНЫЕ СЕТИ. БАЗЫ ДАННЫХ.

ТЕМА 3.1. ВЫЧИСЛИТЕЛЬНЫЕ КОМПЛЕКСЫ И СЕТИ. СТРУКТУРА ВЫЧИСЛИТЕЛЬНЫХ СЕТЕЙ. ОСНОВНЫЕ СЕРВИСЫ ГЛОБАЛЬНОЙ СЕТИ.

Вычислительные комплексы и сети. Структура вычислительных сетей. Локальные сети. Глобальная сеть. Основные сервисы глобальной сети. Сетевые протоколы. Доменные имена. В РАМКАХ ДАННОЙ ТЕМЫ ПРЕДУСМОТРЕНЫ ПРАКТИЧЕСКИЕ И ЛАБОРАТОРНЫЕ ЗАНЯТИЯ.

Вопросы практического (лабораторного) занятия:

ПЗ: Вычислительные комплексы и сети (компоненты, классификация). Локальные сети.

ПЗ: Структура вычислительных сетей. Глобальная сеть. Сетевые протоколы. Доменные имена. Основные сервисы глобальной сети.

ЛР: Глобальная сеть. Сетевые протоколы. Доменные имена. Основные сервисы глобальной сети. ДЛЯ САМОСТОЯТЕЛЬНОЙ РАБОТЫ (СРС) ПРЕДЛАГАЮТСЯ СЛЕДУЮЩИЕ ВОПРОСЫ:

- 1). Среда передачи данных.
- 2). Типы компьютерных сетей.
- 3). Сетевой контроллер.

ТЕМА 3.2. БАЗЫ ДАННЫХ. СТРУКТУРА БАЗЫ ДАННЫХ. ТРЕБОВАНИЯ К БАЗАМ ДАННЫХ.

Базы данных. Структура базы данных. Требования к базам данных. Типы данных. Реляционные, сетевые, иерархические модели данных.

ПЗ: Автоматизированная обработка информации в системах управления базами данных (СУБД). Обобщенная технология работы с БД.

ПЗ: Выбор СУБД для создания системы автоматизации (обзор и сравнение СУБД Oracle, MS SQL Server, Borland Interbase, MySQL, MS Access)

ПЗ: Реляционные модели данных. Типы отношений.

- ПЗ: Взаимодействие пользователя с базой данных. Системы управления базами данных (СУБД).
- ПЗ: Основные функции СУБД (на примере MS Access).

ЛР: Технология работы с базами данных, на примере MS ACCESS. Создание базы данных, состоящей из двух таблиц.

ЛР: Технология работы с базами данных, на примере MS ACCESS. Создание и использование форм и запросов.

- ДЛЯ САМОСТОЯТЕЛЬНОЙ РАБОТЫ (СРС) ПРЕДЛАГАЮТСЯ СЛЕДУЮЩИЕ ВОПРОСЫ:
- 1). Обзор и сравнение наиболее популярных на сегодняшний день СУБД.
- 2). СУБД Oracle (требования, сфера применения).
- 3). СУБД MS SQL Server (требования, сфера применения).
- 4). СУБД Borland Interbase (требования, сфера применения).
- 5). СУБД MySQL (требования, сфера применения).

ТЕМА 3.3. СИСТЕМЫ УПРАВЛЕНИЯ БАЗАМИ ДАННЫХ (СУБД). ОСНОВНЫЕ ФУНКЦИИ СУБД.

Реляционные модели данных. Типы отношений. Системы управления базами данных (СУБД). Структура и основные функции СУБД (на примере MS Access).

ПЗ: Знакомство с основными алгоритмами обработки информации, их анализ и сравнение.

ЛР: Технология создания презентаций, на примере MS POWER POINT.

ДЛЯ САМОСТОЯТЕЛЬНОЙ РАБОТЫ (СРС) ПРЕДЛАГАЮТСЯ СЛЕДУЮЩИЕ ВОПРОСЫ:

- 1). Основы работы СУБД MS ACCESS. Таблицы.
- 2). Основы работы СУБД MS ACCESS. Формы.
- 3). Основы работы СУБД MS ACCESS. Запросы.
- 4). Основы работы СУБД MS ACCESS. Отчеты.
- 5). Основы работы СУБД MS ACCESS. Макросы и модули.

## 4. УЧЕБНО-МЕТОДИЧЕСКОЕ И ИНФОРМАЦИОННОЕ ОБЕСПЕЧЕНИЕ ДИСЦИПЛИНЫ

#### 4.1. ОСНОВНАЯ ЛИТЕРАТУРА

Демидов, Л. Н., Информационные технологии: учебник / Л. Н. Демидов, В. Б. Терновсков,

- 1. С. М. Григорьев, Д. В. Крахмалев. — Москва : КноРус, 2023. — 222 с. — ISBN 978-5-406- 11050-8. — URL:<https://book.ru/book/948312> — Текст : электронный.
- 2. Казанцев, С. Я., Информационные технологии в юридической деятельности : учебник / С. Я. Казанцев, Н. Р. Шевко. — Москва : Юстиция, 2023. — 317 с. — ISBN 978-5-406-11011-9. — URL:<https://book.ru/book/947272> — Текст : электронный.
- Банковские информационные системы и технологии : учебник / О. И. Лаврушин, В. И. Соловьев, В. Е. Косарев [и др.] ; под ред. О. И. Лаврушина, В. И. Соловьева. — Москва :
- 3. КноРус, 2023. — 527 с. — ISBN 978-5-406-10982-3. — URL: <https://book.ru/book/947131>— Текст : электронный. Борисевич, М. Н., Информационные технологии (для ветеринарных специальностей и
- 4. направлений подготовки) : учебник / М. Н. Борисевич. — Москва : Русайнс, 2024. — 188 с. — ISBN 978-5-466-03283-3. — URL: <https://book.ru/book/950549> — Текст: электронный.

Информационные технологии в государственном и муниципальном управлении: учебник /

5. С. Е. Прокофьев, С. Г. Камолов, О. С. Волгин [и др.]; под ред. С. Е. Прокофьева, С. Г. Камолова. — Москва : КноРус, 2024. — 287 с. — ISBN 978-5-406-12155-9. — URL: <https://book.ru/book/950546> — Текст: электронный.

#### 4.2. ДОПОЛНИТЕЛЬНАЯ ЛИТЕРАТУРА

Коломейченко, А. С. Информационные технологии / А. С. Коломейченко, Н. В. Польшакова, О. В. Чеха. — 3-е изд., стер. — Санкт-Петербург : Лань, 2022. — 212 с. —

- 6. ISBN 978-5-507-45293-4. — Текст : электронный // Лань : электронно-библиотечная система. — URL: <https://e.lanbook.com/book/264086>— Режим доступа: для авториз. пользователей.
- 7. Титова, Л. Н. Информационные технологии : учебно-методическое пособие / Л. Н. Титова, Е. П. Жилко. — Уфа : БГПУ имени М. Акмуллы, 2022. — 85 с. — ISBN 978-5-907475-61- 8. — Текст : электронный // Лань : электронно-библиотечная система. — URL:

<https://e.lanbook.com/book/288485>— Режим доступа: для авториз. пользователей.

Куликова, И. А. Информационные технологии : методические указания и

8. рекомендации / И. А. Куликова. — Самара : СамГАУ, 2022. — 30 с. — Текст : электронный // Лань : электронно-библиотечная система. — URL: <https://e.lanbook.com/book/308498>— Режим доступа: для авториз. пользователей.

Бедняк, С. Г. Информационные технологии : учебное пособие / С. Г. Бедняк, О. И. Захарова. — Самара: ПГУТИ, 2022. — 204 с. — Текст: электронный // Лань:

9. электронно-библиотечная система. — URL: <https://e.lanbook.com/book/320819>— Режим доступа: для авториз. пользователей.

Организация консультационной деятельности в АПК : учебник / В. И. Нечаев, И. С. Санду, Г. М. Демишкевич, Т. Н. Полутина. — Санкт-Петербург : Лань, 2022. — 320

10. с. — ISBN 978-5-8114-1627-1. — Текст : электронный // Лань : электроннобиблиотечная система. — URL: <https://e.lanbook.com/book/211562>— Режим доступа: для авториз. пользователей.

Остроух, А. В. Интеллектуальные информационные системы и технологии / А. В. Остроух, А. Б. Николаев. — 3-е изд., стер. — Санкт-Петербург : Лань, 2023. — 308

11. с. — ISBN 978-5-507-48511-6. — Текст : электронный // Лань : электроннобиблиотечная система. — URL: <https://e.lanbook.com/book/354536> — Режим доступа: для авториз. пользователей.

## 4.3. СОСТАВ ЛИЦЕНЗИОННОГО И СВОБОДНО РАСПРОСТРАНЯЕМОГО ПРОГРАММНОГО ОБЕСПЕЧЕНИЯ, В ТОМ ЧИСЛЕ ОТЕЧЕСТВЕННОГО ПРОИЗВОДСТВА

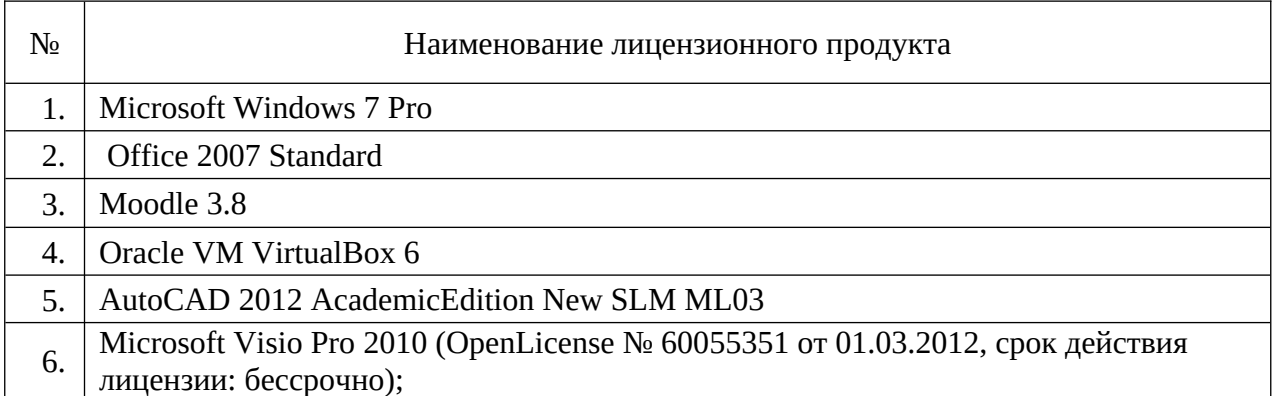

## 4.4. СОВРЕМЕННЫЕ ПРОФЕССИОНАЛЬНЫЕ БАЗЫ ДАННЫХ, ИНФОРМАЦИОННЫЕ СПРАВОЧНЫЕ СИСТЕМЫ, ЭЛЕКТРОННЫЕ ОБРАЗОВАТЕЛЬНЫЕ РЕСУРСЫ

- 1. Информационно-правовой портал «Гарант»<http://www.garant.ru/>
- 2. Справочная правовая система КонсультантПлюс <http://www.consultant.ru/>
- 3. Федеральный портал «Российское образование»<https://www.edu.ru/>
- 4. Система автоматизации библиотек ИРБИС64; ООО «ЭйВиДи–систем» [http://support.open4u.ru](http://support.open4u.ru/)
- 5. Электронная библиотечная система ООО «КноРус медиа» [www.book.ru](http://www.book.ru/)
- 6. Электронная библиотечная система издательства «Лань» [www.e.lanbook.ru](http://www.e.lanbook.ru/)

## 5. МАТЕРИАЛЬНО-ТЕХНИЧЕСКИЕ УСЛОВИЯ, ОБОРУДОВАНИЕ И ТЕХНИЧЕСКИЕ СРЕДСТВА ОБУЧЕНИЯ

Для проведения обучения необходимы:

- лекционная оборудованная комплектом мебели, аудитория, лоской.  $\mathbf{M}$ проекционным мультимедийным оборудованием;
- учебная аудитория с компьютерами, оснащенными операционной системой Windows и пакетом программ Microsoft Office и имеющими доступ к сети Интернет и ЭИОС ГГАУ;
- библиотека с информационными ресурсами на бумажных и электронных  $\bullet$ носителях.

## 6. ОЦЕНОЧНЫЕ СРЕДСТВА

6.1 Перечень вопросов (к зачету).

#### ВОПРОСЫ К ЗАЧЕТУ

Суть понятий: информация, сигнал, сообщение, данные. Формы и виды 1. существования информации. Классификация информации.

Данные. Носители данных. Основные операции с данными.  $2.$ 

Системы счисления. Двоичная система счисления 3.

 $\overline{4}$ Системы счисления. Восьмеричная система счисления

Системы счисления. Шестнадцатеричная система счисления 5.

Общая характеристика процессов сбора, передачи, обработки и накопления 6. информации

7. Понятие логики. Основные формы мышления.

Высказывание и формы его записи. 8.

Какие виды умозаключения Вы знаете? Приведите примеры.  $9<sub>l</sub>$ 

10. Может ли быть высказывание выражено в форме вопросительного предложения?

11. Приведите примеры простого и составного высказывания. Как определить истинность или ложность составного высказывания?

12. Какая логическая операция называется логическим умножением? Логическим сложением? Логическим отрицанием?

13. Какая логическая операция называется логическим следованием? Логическим равенством?

14. Поясните свойства импликации и эквивалентности.

15. Принципы построения  $\mathbf{M}$ функционирования **ЭВМ.** ОСНОВНЫХ устройств Классификация ЭВМ.

16. Архитектура ПК. Устройства ввода-вывода информации.

17. Архитектура ПК. Периферийные устройства ПК.

18. Классификация программного обеспечения ПК.

19. Понятие и назначение операционной системы. Виды ОС и их классификация. Понятие и назначение драйверов и утилит.

20. Стандартные прикладные программы. Принципы внедрения и связывания объектов.

21. Системное обеспечение (состав, назначение).

22. Понятие и назначение прикладного программного обеспечения.

23. Системы программирования (состав, назначение).

24. Понятие, операционной системы и этапы её развития. Состав ОС. Классификация OC.

25. Понятие интерфейса. Типы интерфейсов.

26. Файловая система ПК. Понятие файла, папки (каталога). Характеристика файла. Групповые операции над файлами и папками.

27. Создание и сохранение документов в MS Word. Понятие о форматах текстовых документов.

28. Встроенные графические возможности MS Word. Работа с таблицами в MS Word.

29. Работа с фрагментами текста в MS Word (основные возможности MS Word при работе с текстом).

30. Понятие шаблона. Применение шаблонов документов в MS Word

31. Абсолютный и относительный адрес ячейки. Условное форматирование.

32. Графическое представление результатов: построение диаграмм в MS EXCEL.

33. СУБД. Функциональные возможности и интерфейс пользователя. Организационная структура СУБД. Объекты СУБД.

34. Назначение и использование сетей. Классификация сетей ЭВМ.

35. Перечислить и дать характеристику наиболее используемым типам топологий.

36. Основы адресации в Интернет. Протокол ТСР/IР.

37. Основы адресации в Интернет. Коммутация каналов. Коммутация пакетов.

38. Глобальная сеть Интернет. Архитектура сети и услуги Интернет.

39. Локальные, распределенные и глобальные сети. Топология сетей.

40. Глобальная сеть Интернет. Архитектура сети и услуги Интернет. Всемирная «паутина» WWW.

6.2 Тестовые задания для диагностической работы.

#### ТЕСТ 1

- 1. Как называют информацию, отражающую истинное положение дел?
	- 1) полезной
	- 2) достоверной
	- 3) полной
	- 4) объективной
- 2. Как называют информацию, достаточную для решения поставленной задачи?
	- 1) полной
	- 2) актуальной
	- 3) объективной
	- 4) эргономичной
- 3. Информацию, не зависящую от личного мнения кого-либо, можно назвать:
	- 1) полной
	- 2) актуальной
	- 3) объективной
	- 4) эргономичной
- 4. Информация, соответствующая запросам потребителя это:
	- 1) защищенная информация
	- 2) достоверная информация
	- 3) эргономичная информация
	- 4) полезная информация
- 5. Актуальность информации означает:
	- 1) важность для настоящего времени
	- 2) независимость от чьего-либо мнения
	- 3) удобство формы или объема
	- 4) возможность ее получения данным потребителем
- 6. Доступность информации означает:
- 1) важность для настоящего времени
- 2) независимость от чьего-либо мнения
- 3) удобство формы или объема
- 4) возможность ее получения данным потребителем
- 7. Защищенность информации означает:
	- 1) невозможность несанкционированного использования или изменения
	- 2) независимость от чьего-либо мнения
	- 3) удобство формы или объема
	- 4) возможность ее получения данным потребителем
- 8. Эргономичность информации означает:
	- 1) невозможность несанкционированного использования или изменения
	- 2) независимость от чьего-либо мнения
	- 3) удобство формы или объема
	- 4) возможность ее получения данным потребителем

#### TECT<sub>2</sub>

- 1. Вся информация может обрабатываться компьютером, если она представлена:
	- 1) в двоичной знаковой системе
	- 2) в десятичной знаковой системе
	- 3) в виде символов и чисел
	- 4) только в виде символов латинского алфавита
- 2. Данные это:
	- 1) информация, которая обрабатывается компьютером  $\bf{B}$ двоичном компьютерном коде
	- 2) последовательность команд, которую выполняет компьютер в процессе обработки данных
	- 3) числовая и текстовая информация
	- 4) звуковая и графическая информация
- 3. Программа это:
	- 1) информация, которая обрабатывается компьютером  $\mathbf{R}$ двоичном компьютерном коде
	- 2) последовательность команд, которую выполняет компьютер в процессе обработки данных
	- 3) числовая и текстовая информация
	- 4) звуковая и графическая информация
- 4. Обрабатывает данные в соответствии с заданной программой:
	- 1) процессор
	- 2) устройства ввода
	- 3) оперативная память
	- 4) устройства вывода
- 5. В процессе обработки программа и данные должны быть загружены:
	- 1) в оперативную память
	- 2) в постоянную память
- 3) в долговременную память
- 6. Количество битов, воспринимаемое микропроцессором как единое целое это:
	- 1) разрядность процессора
	- 2) тактовая частота
	- 3) объем внутренней памяти компьютера
	- 4) производительность компьютера
- 7. Количество тактов в секунду это:
	- 1) разрядность процессора
	- 2) тактовая частота
	- 3) объем внутренней памяти компьютера
	- 4) производительность компьютера
- 8. Программа тестирования, настройки необходимых параметров используемого в данном компьютере оборудования и загрузки операционной системы находится:
	- 1) в оперативной памяти
	- 2) в постоянной памяти
	- 3) в долговременной памяти

Критерии оценки уровня сформированности компетенций при выполнении теста:

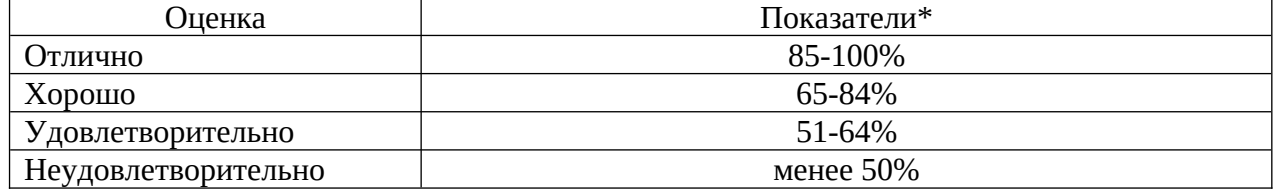

\* - % выполненных заданий от общего количества заданий в тесте.

## МАТЕРИАЛЫ ДЛЯ ПРОМЕЖУТОЧНОЙ АТТЕСТАЦИИ

## ЗАДАНИЯ ДЛЯ САМОПРОВЕРКИ

1. Во сколько раз увеличатся следующие числа при переносе запятой на один знак вправо?

- $a)$  $10,1_{10}$
- $b)$  $10,1_2$
- $\overline{c}$ ) 64.5<sub>8</sub>
- $\mathbf{d}$  $39.F_{16}$

Решение:

2. При переносе запятой на два знака вправо число 11,11х увеличилось в 4 раза. Чему равно х?

Решение:

3. Какое минимальное основание может иметь система счисления, если в ней записаны числа 23 и 67? Решение:

 $B7E, 3F_{16}$ 

4. Запишите следующие числа в развернутой форме:

 $54<sub>8</sub>$  $a)$  $12_{10}$  $b)$  $675,12_8$  $\mathbf{d}$ c)  $23,41_{10}$  $4CB_{16}$ e)  $1101_2$  $f$ 

 $h)$  $g)$  1011,011<sub>2</sub>

Решение:

## 5. Какому числу соответствуют выражения:

- a)  $5*8^4 + 3*8^3 + 7*8^2 + 1 = ?$
- b)  $7*10^4 + 4*10^2 + 5 = ?$

Pewerwe:

• Время выполнения 45 мин.

• Количество вариантов – 28.

• Количество заданий в каждом варианте контрольной работы – 4.

• Форма работы – самостоятельная, индивидуальная.

Критерии оценки уровня сформированности компетенций при проведении расчетной работы:

‒ оценка «отлично»: обучающийся демонстрирует грамотное решение всех задач, использование правильных методов решения при незначительных вычислительных погрешностях (арифметических ошибках);

‒ оценка «хорошо»: продемонстрировано использование правильных методов при решении задач при наличии существенных ошибок в 1-2 из них;

‒ оценка «удовлетворительно»: обучающийся использует верные методы решения, но правильные ответы в большинстве случаев (в том числе из-за арифметических ошибок) отсутствуют;

‒ оценка «неудовлетворительно»: обучающимся использованы неверные методы решения, отсутствуют верные ответы.

#### АТТЕСТАЦИЯ ПО ДИСЦИПЛИНЕ.

Учебным планом по данной дисциплине предусмотрен зачет. Вопросы, выносимые к итоговому зачету, доводятся до сведения студентов за месяц до его сдачи.

#### <span id="page-14-0"></span>Критерии оценки:

- оценка «зачтено» (ЗУН $^{\rm 2}$  $^{\rm 2}$  $^{\rm 2}$  сформированы) выставляется студенту, если он проявил знания основного программного материала в полном, а также не в полном объеме, допустил неточности в ответе, но обладает необходимыми знаниями или который показал недостаточные знания основного программного материала; при этом выполнены все лабораторные (практические) работы; по теоретической части есть положительные оценки (коллоквиум, контрольная работа, тестирование и др.)
- оценка «не зачтено» (ЗУН не сформированы) выставляется студенту при полном отсутствии знаний основного программного материала; имеются невыполненные (не отработанные) лабораторные или практические работы; промежуточную аттестацию не прошел (получил неудовлетворительную оценку на коллоквиуме, контрольной работе, тестировании и т.д.)

<span id="page-14-1"></span> $^{2}$  $^{2}$  $^{2}$  ЗУН – знания, умения, навыки.

Выполните расчетно-графическую работу по вариантам.

- 1. Переведите данное число из десятичной системы счисления в двоичную, пятеричную и шестнадцатеричную системы счисления.
- 2. Переведите данное число в 10-ю систему счисления.
- 3. Выполните сложение и вычитание.
- 4. Расположите числа в порядке возрастания.

#### ВАРИАНТ № 1

- 1. a).  $952.13_{10}$  b).  $16.74_{10}$ 
	-
- 2. a).  $524.43<sub>6</sub>$  b).  $D9.AB<sub>16</sub>$
- 3. a).  $10111.01<sub>2</sub>+1001.11<sub>2</sub>$  b).  $21112.22<sub>3</sub>-2212.12<sub>3</sub>$
- 4. 75 $_8$ , 110010<sub>2</sub>, 170 $_5$ , 38<sub>16</sub>

## Самостоятельная работа №1

Выполните расчетно-графическую работу по вариантам.

- 1. Переведите данное число из десятичной системы счисления в двоичную, пятеричную и шестнадцатеричную системы счисления.
- 2. Переведите данное число в 10-ю систему счисления.
- 3. Выполните сложение и вычитание.
- 4. Расположите числа в порядке возрастания.

#### ВАРИАНТ № 3

- 1. a). $6.54_{10}$  b).398,1<sub>10</sub>
- 
- 
- 4. 142<sub>8</sub>, 1101001<sub>2</sub>, 101<sub>10</sub>, 6E<sub>16</sub>
- 2. a).65,365 $_7$  b).7B,4A<sub>16</sub>
- 3. a).2110,02<sub>3</sub>+122,21<sub>3</sub> b).101010,01<sub>2</sub>-11101,11<sub>2</sub>
- 1. a).  $27.39_{10}$  b).  $1416.42_{10}$ 2. a).  $321,23_4$  b). FF,0D<sub>16</sub>
	-
	- 3. a).  $1101.01<sub>2</sub>+111.11<sub>2</sub>$  b).  $434.23<sub>5</sub>-214.44<sub>5</sub>$
	- 4. 21212<sub>3</sub>, 101111110<sub>2</sub>, 1303<sub>5</sub>, 2DF<sub>16</sub>

## Самостоятельная работа №1

Выполните расчетно-графическую работу по вариантам.

- 1. Переведите данное число из десятичной системы счисления в двоичную, пятеричную и шестнадцатеричную системы счисления.
- 2. Переведите данное число в 10-ю систему счисления.
- 3. Выполните сложение и вычитание.
- 4. Расположите числа в порядке возрастания.

#### ВАРИАНТ № 4

- 1. a).110,85<sub>10</sub> b).2006,04<sub>10</sub>
- 2. a).101101,011, b).C96,7B<sub>16</sub>
- 3. a).1123,12<sub>4</sub>+211,33<sub>4</sub> b).11100,01<sub>2</sub>-1111,10<sub>2</sub>
- -
- 4. 4217<sub>8</sub>, 6535<sub>7</sub>, 2330<sub>10</sub>, FF9<sub>16</sub>

## Самостоятельная работа №1

Выполните расчетно-графическую работу по вариантам.

- 1. Переведите данное число из десятичной системы счисления в двоичную, пятеричную и шестнадцатеричную системы счисления.
- 2. Переведите данное число в 10-ю систему счисления.
- 3. Выполните сложение и вычитание.
- 4. Расположите числа в порядке возрастания.

## ВАРИАНТ № 2

- -

Выполните расчетно-графическую работу по вариантам.

- 1. Переведите данное число из десятичной системы счисления в двоичную, пятеричную и шестнадцатеричную системы счисления.
- 2. Переведите данное число в 10-ю систему счисления.
- 3. Выполните сложение и вычитание.
- 4. Расположите числа в порядке возрастания.

#### ВАРИАНТ № 5

- 1. a).65,35<sub>10</sub> b).257,18<sub>10</sub>
	-
- 2. a).BDC,2 $A_{16}$  b).221,112<sub>3</sub>

3. a).213,22<sub>4</sub>+112,13<sub>4</sub> b).55,4<sub>6</sub>-34,5<sub>6</sub>

4.  $42_{10}$ ,  $10110$ ,  $212_3$ ,  $3312_4$ 

## Самостоятельная работа №1

Выполните расчетно-графическую работу по вариантам.

- 1. Переведите данное число из десятичной системы счисления в двоичную, пятеричную и шестнадцатеричную системы счисления.
- 2. Переведите данное число в 10-ю систему счисления.
- 3. Выполните сложение и вычитание.
- 4. Расположите числа в порядке возрастания.

#### ВАРИАНТ № 7

- 1. a). $6,175_{10}$  b).28,74<sub>10</sub>
- 2. a).21221.011<sub>3</sub> b).42.23<sub>5</sub>
- 3. a).276,115<sub>8</sub>+614,352<sub>8</sub> b).543,22<sub>6</sub>-455,45<sub>6</sub>
- 4. 117<sub>10</sub>, 1110111<sub>2</sub>, 757<sub>8</sub>, 5B<sub>16</sub>

## Самостоятельная работа №1

Выполните расчетно-графическую работу по вариантам.

- 1. Переведите данное число из десятичной системы счисления в двоичную, пятеричную и шестнадцатеричную системы счисления.
- 2. Переведите данное число в 10-ю систему счисления.
- 3. Выполните сложение и вычитание.
- 4. Расположите числа в порядке возрастания.

## ВАРИАНТ № 6

- 1. a). $100,15_{10}$  b).24,97<sub>10</sub>
- 2. a). $AA98, B7_{16}$  b).225,32<sub>8</sub>
	-
- 3. a).110110.01<sub>2</sub>+110001.11<sub>2</sub> b).115,36<sub>8</sub>-75,67<sub>8</sub>
- -

4.  $95_{10}$ ,  $43_5$ ,  $513_6$ ,  $14_7$ 

#### Самостоятельная работа №1

Выполните расчетно-графическую работу по вариантам.

- 1. Переведите данное число из десятичной системы счисления в двоичную, пятеричную и шестнадцатеричную системы счисления.
- 2. Переведите данное число в 10-ю систему счисления.
- 3. Выполните сложение и вычитание.
- 4. Расположите числа в порядке возрастания.

#### ВАРИАНТ № 8

- 1. a). $442,5_{10}$  b).678,3<sub>10</sub> 2. a).643.1<sub>8</sub> b).57,CBA<sub>16</sub>
	-
- 3. a).543,25 $_6$ +1145,12 $_6$  b).65,16 $_7$ -44,32 $_7$
- 4. 5410, 11001112, 678, 32<sup>16</sup>

Выполните расчетно-графическую работу по вариантам.

- 1. Переведите данное число из десятичной системы счисления в двоичную, пятеричную и шестнадцатеричную системы счисления.
- 2. Переведите данное число в 10-ю систему счисления.
- 3. Выполните сложение и вычитание.
- 4. Расположите числа в порядке возрастания.

#### ВАРИАНТ № 9

- 1. a).60,875<sub>10</sub> b).812,2<sub>10</sub>
- 2. a).712,35<sub>8</sub> b).21,211<sub>3</sub>
- 3. a).342,24 $\epsilon$ +111,43 $\epsilon$  b).213,12<sub>4</sub>-133,23<sub>4</sub>
- 4.  $33_5$ ,  $30_8$ ,  $1E_{16}$ ,  $23_{10}$

## Самостоятельная работа №1

Выполните расчетно-графическую работу по вариантам.

- 1. Переведите данное число из десятичной системы счисления в двоичную, пятеричную и шестнадцатеричную системы счисления.
- 2. Переведите данное число в 10-ю систему счисления.
- 3. Выполните сложение и вычитание.
- 4. Расположите числа в порядке возрастания.

## ВАРИАНТ № 10

- 1. a). $6.75_{10}$  b).567,2<sub>10</sub>
- 2. a).111011,011<sub>2</sub> b).3221,23<sub>4</sub>
- 3. a).1122,01 $\frac{1}{3}$ +2212,21 $\frac{1}{3}$  b).434,23 $\frac{1}{3}$ -143,34 $\frac{1}{5}$
- 4.  $36_{10}$ ,  $17_{16}$ ,  $36_8$ ,  $11001_2$

## Самостоятельная работа №1

Выполните расчетно-графическую работу по вариантам.

- 1. Переведите данное число из десятичной системы счисления в двоичную, пятеричную и шестнадцатеричную системы счисления.
- 2. Переведите данное число в 10-ю систему счисления.
- 3. Выполните сложение и вычитание.
- 4. Расположите числа в порядке возрастания.

#### ВАРИАНТ № 11

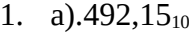

 $b)$ . 123,69<sub>10</sub> 2. a). $121.122_3$  b). $4312.13_5$ 

- 
- 3. a).534,55 $_6$ +123,25 $_6$  b).1265,24 $_7$ -665,45 $_7$
- 4.  $50_{10}$ ,  $30_{16}$ ,  $76_8$  100001<sub>2</sub>

#### Самостоятельная работа №1

Выполните расчетно-графическую работу по вариантам.

- 1. Переведите данное число из десятичной системы счисления в двоичную, пятеричную и шестнадцатеричную системы счисления.
- 2. Переведите данное число в 10-ю систему счисления.
- 3. Выполните сложение и вычитание.
- 4. Расположите числа в порядке возрастания.

#### ВАРИАНТ № 12

- 1. a). $45.25_{10}$  b). $567.2_{10}$
- 
- 3. a).5751,54 $_{8}$ +776,67 $_{8}$  b).4BC,95 $_{16}$ -1CB,AB $_{16}$
- 4.  $25_{10}$ ,  $1E_{16}$ ,  $11011_2$ ,  $32_8$
- 
- 2. a). $432,256$  b).2456,265<sub>7</sub>
	-

18

Выполните расчетно-графическую работу по вариантам.

- 1. Переведите данное число из десятичной системы счисления в двоичную, пятеричную и шестнадцатеричную системы счисления.
- 2. Переведите данное число в 10-ю систему счисления.
- 3. Выполните сложение и вычитание.
- 4. Расположите числа в порядке убывания.

## ВАРИАНТ № 13

1. a).111,18<sub>10</sub> b).34,675<sub>10</sub>

2. a). $434.27_8$  b). $11010111,011_2$ 3. a).20B, $A_{16}$ +C1B, $B_{16}$  b).21221,22<sub>3</sub>-2212,12<sub>3</sub>

4.  $75<sub>8</sub>$ , 110010<sub>2</sub>, 170<sub>5</sub>, 38<sub>16</sub>

## Самостоятельная работа №1

Выполните расчетно-графическую работу по вариантам.

- 1. Переведите данное число из десятичной системы счисления в двоичную, пятеричную и шестнадцатеричную системы счисления.
- 2. Переведите данное число в 10-ю систему счисления.
- 3. Выполните сложение и вычитание.
- 4. Расположите числа в порядке убывания.

## ВАРИАНТ № 14

1. a).123,75<sub>10</sub> b).69,15<sub>10</sub>

2. a).1046,4<sub>8</sub> b).1221,22<sub>3</sub>

3. a).3212,23<sub>4</sub>+2131,33<sub>4</sub> b).4431,2<sub>5</sub>-3243,4<sub>5</sub>

- 
- 4. 21212<sub>3</sub>, 101111110<sub>2</sub>, 1403<sub>5</sub>, 2DF<sub>16</sub>

## Самостоятельная работа №1

Выполните расчетно-графическую работу по вариантам.

- 1. Переведите данное число из десятичной системы счисления в двоичную, пятеричную и шестнадцатеричную системы счисления.
- 2. Переведите данное число в 10-ю систему счисления.
- 3. Выполните сложение и вычитание.
- 4. Расположите числа в порядке убывания.

## ВАРИАНТ № 15

- 1. a). $65.8_{10}$  b). $281.86_{10}$
- 2. a). $1345,26$  b). $630,167$
- 3. a).1126,06<sub>8</sub>+1246,53<sub>8</sub> b).94E,85<sub>16</sub>-187,D8<sub>16</sub>
- 4. 142<sub>8</sub>, 1101001<sub>2</sub>, 101<sub>10</sub>, 6E<sub>16</sub>
- 
- 
- 

Самостоятельная работа №1

Выполните расчетно-графическую работу по вариантам.

- 1. Переведите данное число из десятичной системы счисления в двоичную, пятеричную и шестнадцатеричную системы счисления.
- 2. Переведите данное число в 10-ю систему счисления.
- 3. Выполните сложение и вычитание.
- 4. Расположите числа в порядке убывания.

## ВАРИАНТ № 16

- 1. a).39,74<sub>10</sub> b).2316,3<sub>10</sub>
	-
- 2. a).756,35<sub>8</sub> b).3F5,98<sub>16</sub>
- 3. a).110110,11<sup>2+</sup>111011,01<sup>2</sup> b).221,12<sup>3-</sup>122,01<sup>3</sup>
- 4.  $4217_8$ , 6535<sub>7</sub>, 2330<sub>10</sub>, FF9<sub>16</sub>

Выполните расчетно-графическую работу по вариантам.

- 1. Переведите данное число из десятичной системы счисления в двоичную, пятеричную и шестнадцатеричную системы счисления.
- 2. Переведите данное число в 10-ю систему счисления.
- 3. Выполните сложение и вычитание.
- 4. Расположите числа в порядке убывания.

## ВАРИАНТ № 17

1. a).563,12<sub>10</sub> b).1305,88<sub>10</sub>

2. a).5512,45<sub>6</sub> b).1655,26<sub>7</sub>

- 3. a).755,36 $s+563.71s$  b).111011,11<sub>2</sub>-101101.01<sub>2</sub>
- 4.  $42_{10}$ , 10110<sub>2</sub>, 212<sub>3</sub>, 3312<sub>4</sub>

### Самостоятельная работа №1

Выполните расчетно-графическую работу по вариантам.

- 1. Переведите данное число из десятичной системы счисления в двоичную, пятеричную и шестнадцатеричную системы счисления.
- 2. Переведите данное число в 10-ю систему счисления.
- 3. Выполните сложение и вычитание.
- 4. Расположите числа в порядке убывания.

## ВАРИАНТ № 18

- 1. a).2015.1 $_{10}$  b).727.54 $_{10}$
- 2. a).11111,01<sub>2</sub> b).21,112<sub>3</sub>
- 
- 4.  $95_{10}$ ,  $43_{5}$ ,  $513_{6}$ ,  $14_{7}$

## 3. a).321,23<sub>4</sub>+123,12<sub>4</sub> b).4241,34<sub>5</sub>-3443,41<sub>5</sub>

## Самостоятельная работа №1

Выполните расчетно-графическую работу по вариантам.

- 1. Переведите данное число из десятичной системы счисления в двоичную, пятеричную и шестнадцатеричную системы счисления.
- 2. Переведите данное число в 10-ю систему счисления.
- 3. Выполните сложение и вычитание.
- 4. Расположите числа в порядке убывания.

#### ВАРИАНТ № 19

- 1. a). $63.8_{10}$  b). $1147.32_{10}$
- 2. a). $131,32_4$  b). $554,125_6$
- 3. a).1140,34<sub>5</sub>+3431,42<sub>5</sub> b).2012,4<sub>7</sub>-1656,5<sub>7</sub>
- 4.  $117_{10}$ ,  $1110111_2$ ,  $757_8$ ,  $5B_{16}$

## Самостоятельная работа №1

Выполните расчетно-графическую работу по вариантам.

- 1. Переведите данное число из десятичной системы счисления в двоичную, пятеричную и шестнадцатеричную системы счисления.
- 2. Переведите данное число в 10-ю систему счисления.
- 3. Выполните сложение и вычитание.
- 4. Расположите числа в порядке убывания.

#### ВАРИАНТ No 20

- 1. a).339,25<sub>10</sub> b).5160,57<sub>10</sub>
- 2. a).656,125<sub>7</sub> b).742,34<sub>8</sub>
- 
- 4.  $54_{10}$ ,  $1100111_2$ ,  $67_8$ ,  $32_{16}$
- 
- 
- 3. a).287, $A_{16}$ +1C0, $6_{16}$  b).111011,10<sub>2</sub>-101011,01<sub>2</sub>

20

Выполните расчетно-графическую работу по вариантам.

- 1. Переведите данное число из десятичной системы счисления в двоичную, пятеричную и шестнадцатеричную системы счисления.
- 2. Переведите данное число в 10-ю систему счисления.
- 3. Выполните сложение и вычитание.
- 4. Расположите числа в порядке убывания.

## ВАРИАНТ № 21

- 1. a).220,97<sub>10</sub> b).712,375<sub>10</sub>
- -
- 2. a).3EF.3A<sub>16</sub> b).1001010100.101<sub>2</sub> 3. a).1122,2<sub>3</sub>+2121,1<sub>3</sub> b).1231,23<sub>4</sub>-222,33<sub>4</sub>
- 4.  $335, 308, 1E_{16}$ ,  $23_{10}$

## Самостоятельная работа №1

Выполните расчетно-графическую работу по вариантам.

- 1. Переведите данное число из десятичной системы счисления в двоичную, пятеричную и шестнадцатеричную системы счисления.
- 2. Переведите данное число в 10-ю систему счисления.
- 3. Выполните сложение и вычитание.
- 4. Расположите числа в порядке убывания.

## ВАРИАНТ № 22

- 1. a).115,76<sub>10</sub> b).2513,8<sub>10</sub>
- 2. a).2323,12<sub>4</sub> b).1221,11<sub>3</sub>
- 3. a).2443.32 $s + 4314.435$  b).554.31 $s 455.456$
- 4.  $36_{10}$ ,  $17_{16}$ ,  $36_{8}$ ,  $11001_{2}$

## Самостоятельная работа №1

Выполните расчетно-графическую работу по вариантам.

- 1. Переведите данное число из десятичной системы счисления в двоичную, пятеричную и шестнадцатеричную системы счисления.
- 2. Переведите данное число в 10-ю систему счисления.
- 3. Выполните сложение и вычитание.
- 4. Расположите числа в порядке убывания.

#### ВАРИАНТ № 23

- 1. a).22,14<sub>10</sub> b).5326,98<sub>10</sub>
- 
- 3. a).21221,12<sub>3</sub>+12112,21<sub>3</sub> b).232,32<sub>4</sub>-213,03<sub>4</sub>
- 4.  $50_{10}$ ,  $30_{16}$ ,  $76_{8}$ ,  $100001_{2}$

2. a).5613,65<sub>7</sub> b).11000001,11<sub>2</sub>

#### Самостоятельная работа №1

Выполните расчетно-графическую работу по вариантам.

- 1. Переведите данное число из десятичной системы счисления в двоичную, пятеричную и шестнадцатеричную системы счисления.
- 2. Переведите данное число в 10-ю систему счисления.
- 3. Выполните сложение и вычитание.
- 4. Расположите числа в порядке убывания.

#### ВАРИАНТ № 24

- 1. a). $99.9_{10}$  b). $875.35_{10}$
- 2. a).FF14,3<sub>16</sub> b).2567,5<sub>8</sub>
- 3. a).101000011,1<sub>2</sub>+1110111,1<sub>2</sub> b).2111,2<sub>3</sub>-1221,1<sub>3</sub>
- 4. 25<sub>10</sub>, 1E<sub>16</sub>, 11011<sub>2</sub>, 32<sub>8</sub>
- 21

Выполните расчетно-графическую работу по вариантам.

- 1. Переведите данное число из десятичной системы счисления в двоичную, пятеричную и шестнадцатеричную системы счисления.
- 2. Переведите данное число в 10-ю систему счисления.
- 3. Выполните сложение и вычитание.
- 4. Расположите числа в порядке возрастания.

## ВАРИАНТ № 25

1. a).27,75<sub>10</sub> b).3016,5<sub>10</sub>

2. a).1010111,1<sub>2</sub> b).1122,212<sub>3</sub>

- 3. a).3211,23<sub>4</sub>+2312,31<sub>4</sub> b).432,43<sub>5</sub>-344,34<sub>5</sub>
- 4.  $117_{10}$ ,  $1110111_2$ ,  $757_8$ ,  $5B_{16}$

## Самостоятельная работа №1

Выполните расчетно-графическую работу по вариантам.

- 1. Переведите данное число из десятичной системы счисления в двоичную, пятеричную и шестнадцатеричную системы счисления.
- 2. Переведите данное число в 10-ю систему счисления.
- 3. Выполните сложение и вычитание.
- 4. Расположите числа в порядке возрастания.

#### ВАРИАНТ № 27

- 1. a). $100.5<sub>10</sub>$  b). $2000.1<sub>10</sub>$
- 2. a).554,25<sub>6</sub> b).165,346<sub>7</sub>
- 3. a).2F2, $8_{16}$ +559, $A_{16}$  b).622, $6_{8}$ -356, $4_{8}$
- 4.  $36_{10}$ ,  $17_{16}$ ,  $36_{8}$ ,  $11001_{2}$

## Самостоятельная работа №1

Выполните расчетно-графическую работу по вариантам.

- 1. Переведите данное число из десятичной системы счисления в двоичную, пятеричную и шестнадцатеричную системы счисления.
- 2. Переведите данное число в 10-ю систему счисления.
- 3. Выполните сложение и вычитание.
- 4. Расположите числа в порядке убывания.

## ВАРИАНТ № 26

- 1. a).270,44<sub>10</sub> b).15,18<sub>10</sub>
- 
- 2. a).3312,32<sub>4</sub> b).4321,24<sub>5</sub>
- 3. a).45312,45 $_6$ +3255,25 $_6$  b).6655,11 $_7$ -3664,62 $_7$
- 4.  $4217_8$ , 6535<sub>7</sub>, 2330<sub>10</sub>, FF9<sub>16</sub>
- 

#### Самостоятельная работа №1

Выполните расчетно-графическую работу по вариантам.

- 1. Переведите данное число из десятичной системы счисления в двоичную, пятеричную и шестнадцатеричную системы счисления.
- 2. Переведите данное число в 10-ю систему счисления.
- 3. Выполните сложение и вычитание.
- 4. Расположите числа в порядке убывания.

#### ВАРИАНТ № 28

- 1. a).759,2<sub>10</sub> b).19,3<sub>10</sub> 2. a).100111,1<sub>2</sub> b).122,22<sub>3</sub> 3. a).323,21<sub>4</sub>+232,13<sub>4</sub> b).2431,2<sub>5</sub>-1442,44<sub>5</sub>
	- -
		-

4.  $25_{10}$ ,  $1E_{16}$ ,  $11011_2$ ,  $32_8$ 

22